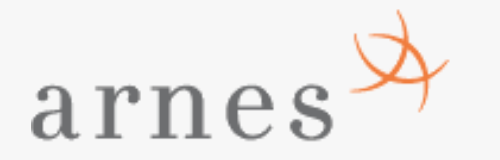

### **Vstop v spletno učilnico IRoptika**

<http://url.sio.si/IRoptika>

September 2015

## **Dostop do spletne učilnice IRoptika**

**Spletna učilnica je dosegljiva na naslovu:** <http://url.sio.si/IRoptika>

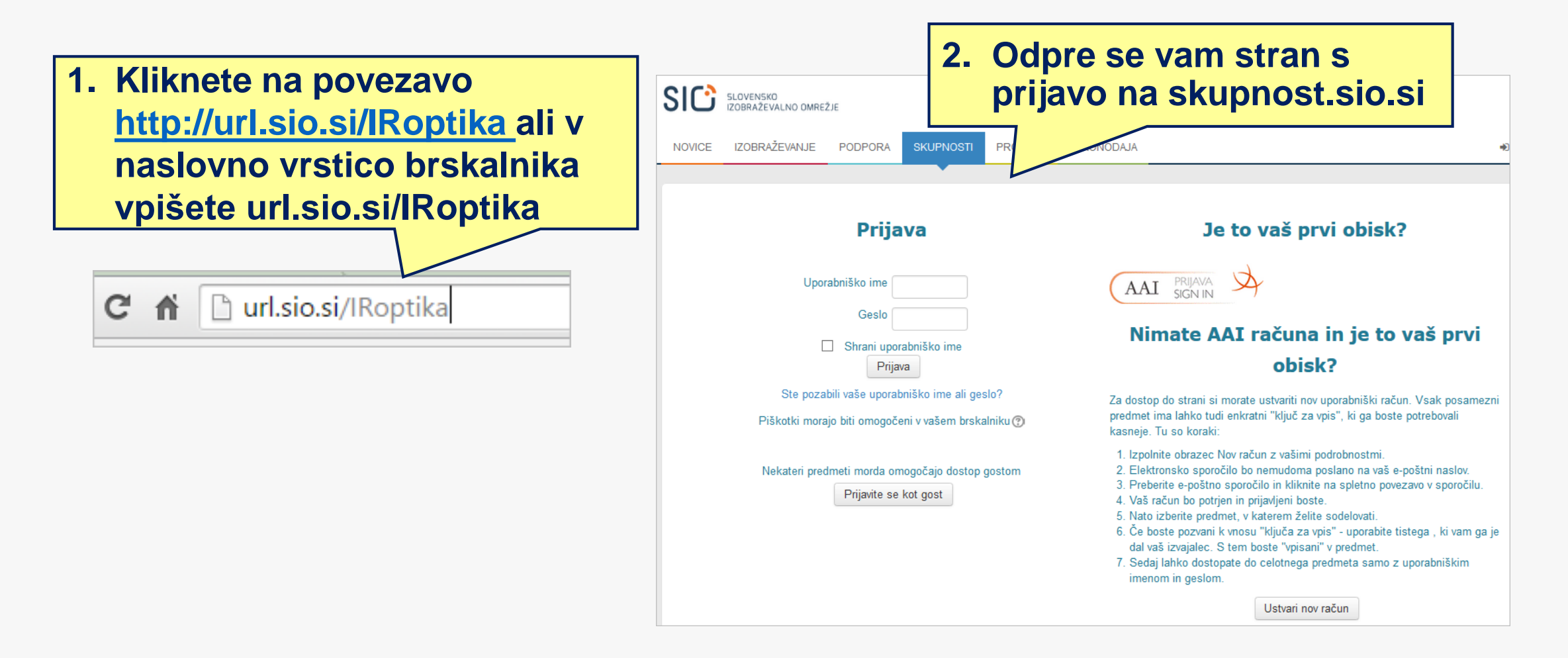

## **Prijava na skupnost.sio.si**

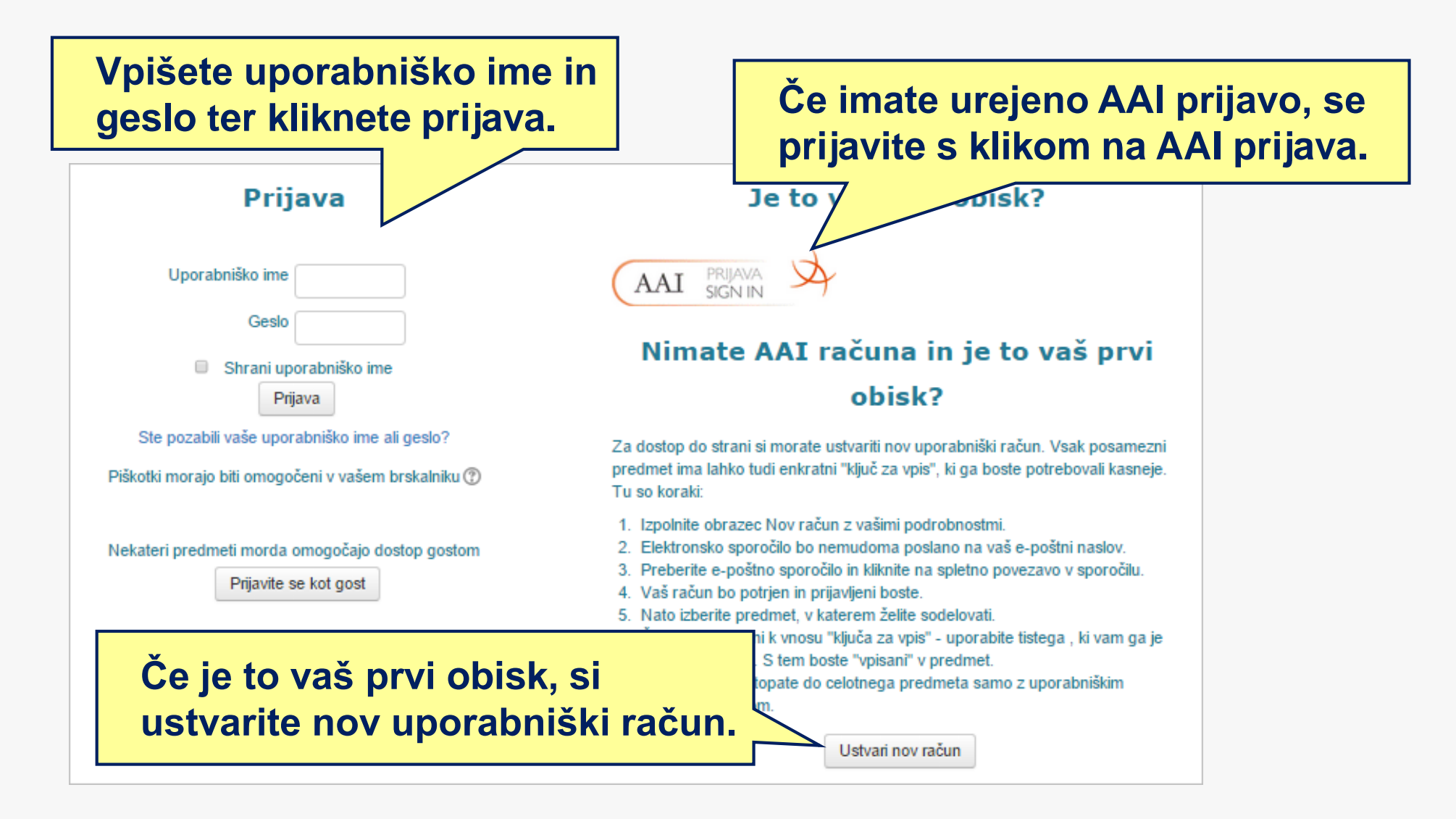

# **Ustvarjanje novega uporabniškega računa**

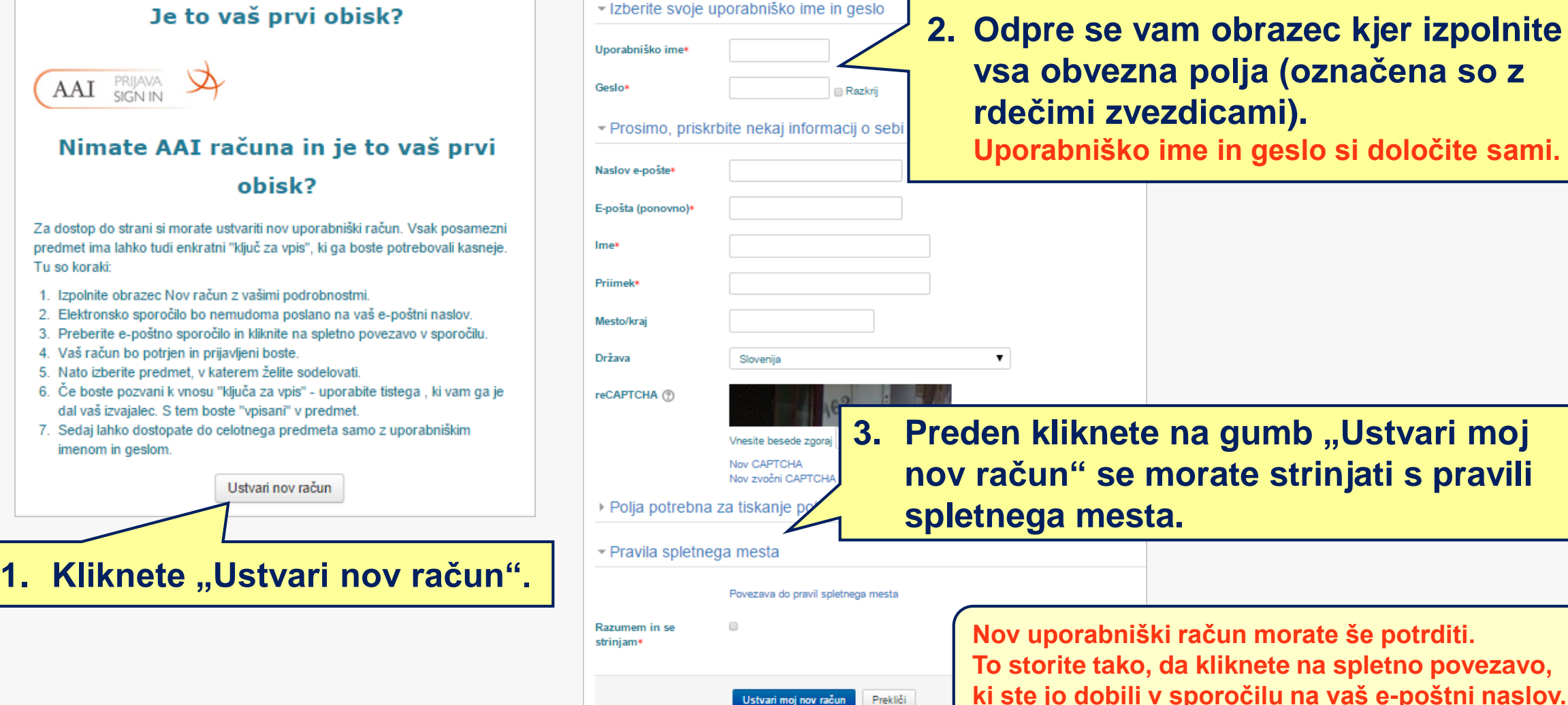

**morate še potrditi. The state is storith in the storith ki ste jo dobili v sporočilu na vaš e-poštni naslov.** 

#### **Po uspešni prijavi se vam odpre stran za vpis v spletno učilnico**

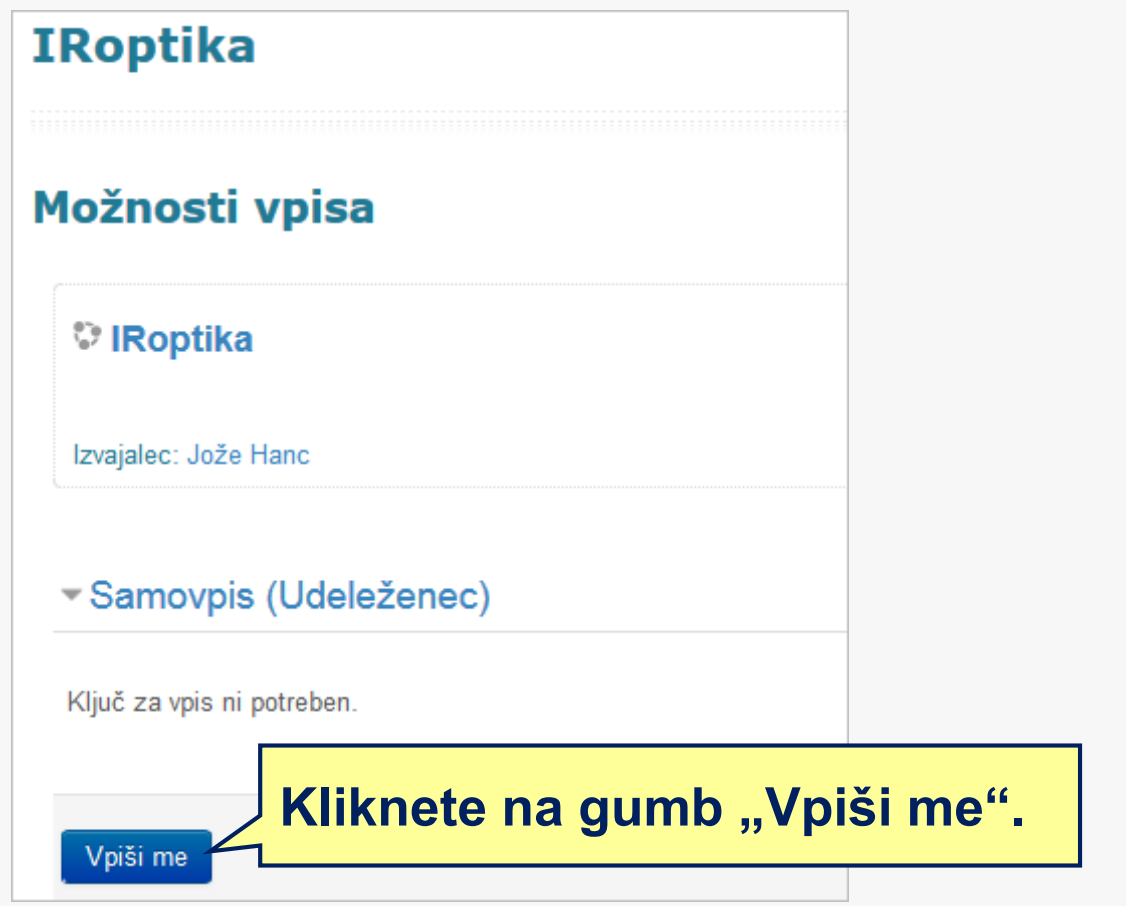

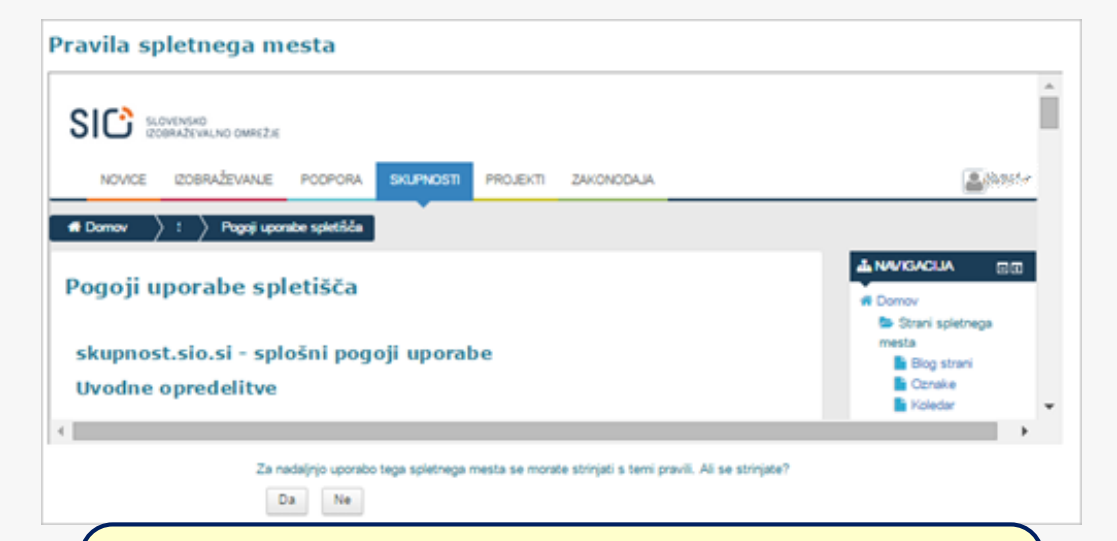

**Če prvič vstopate v katerokoli spletno učilnico na spletišču skupnost.sio.si, se vam odpre stran s pogoji uporabe spletišča.**

## **Uspešen vpis v spletno učilnico IRoptika**

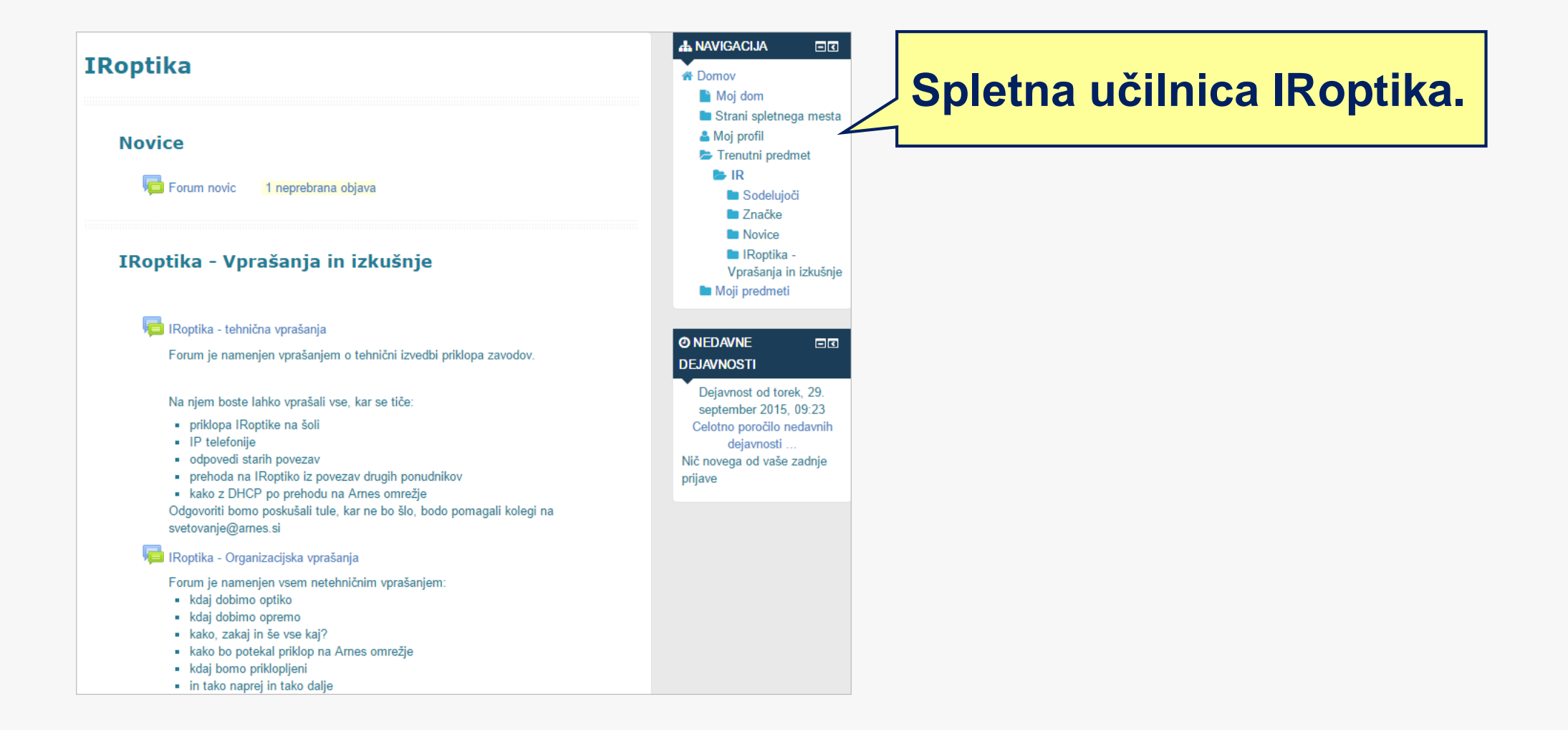